## Programming Fundamentals (in JavaScript)

#### **Stefano Balietti**

Center for European Social Science Research at Mannheim University (MZES) Alfred-Weber Institute of Economics at Heidelberg University

@balietti | stefanobalietti.com | @nodegameorg | nodegame.org

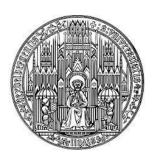

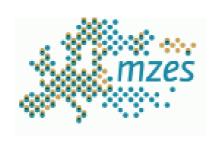

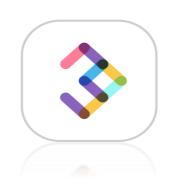

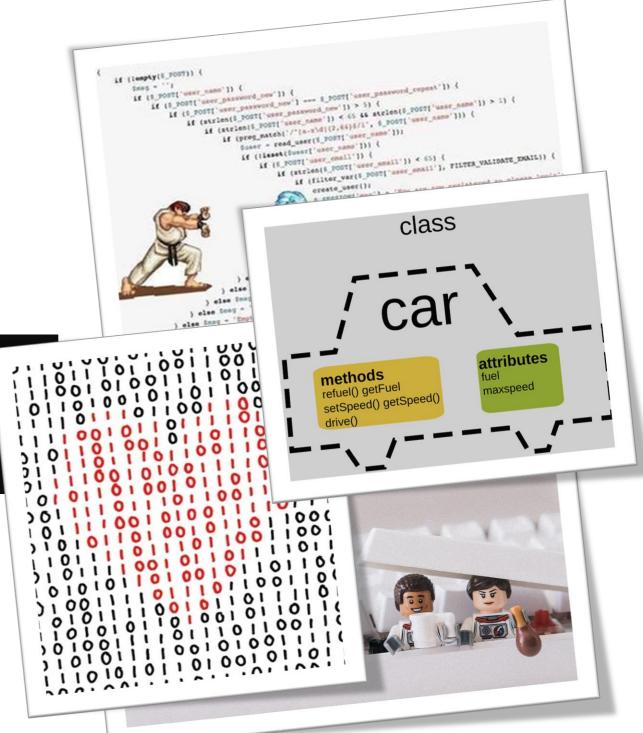

### Goals of the Seminar: Fundamentals of Programming

 General programming notions: variables, data structures, operators, conditional logic, and recursion.

 Object oriented programming: classes, objects, interfaces and inheritance, encapsulation, and abstraction.

3. Writing high-quality code: well-establish design patterns, unit-testing, linting, documentation, version control system Git and GitHub, and continuous integration.

#### **Learning Curve**

CONFIDENCE IN JAVASCRIPT PROGRAMMING

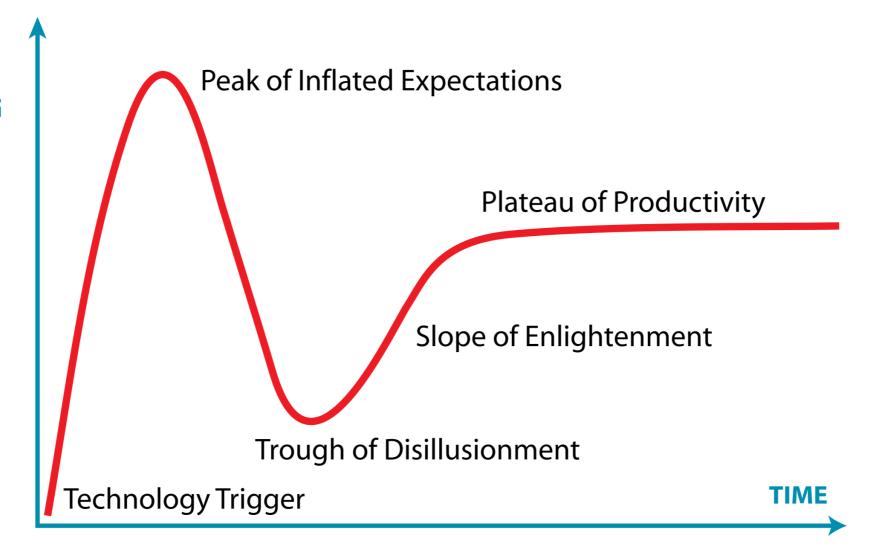

Adapted from: <a href="https://en.wikipedia.org/wiki/Hype\_cycle">https://en.wikipedia.org/wiki/Hype\_cycle</a>

#### What is JavaScript?

#### What is JavaScript?

#### Let's Start with What is NOT

- JavaScript is NOT Java, similar names, but for the rest rather different
- JAVA is a compiled language and while JavaScript is interpreted
- JAVA is generally more complex
- JAVA is fading (?)

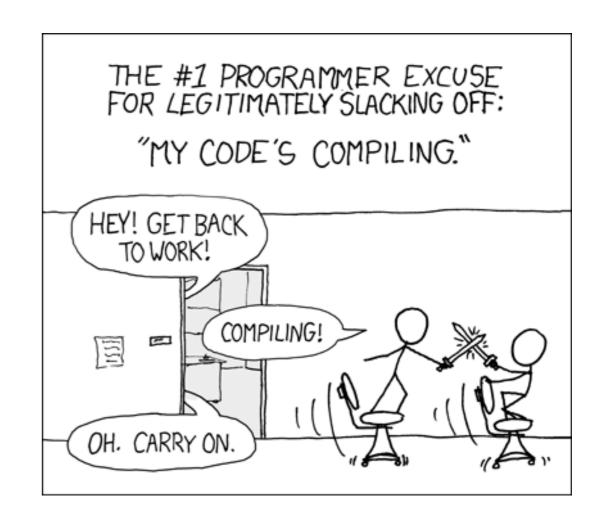

https://www.xkcd.com/378/

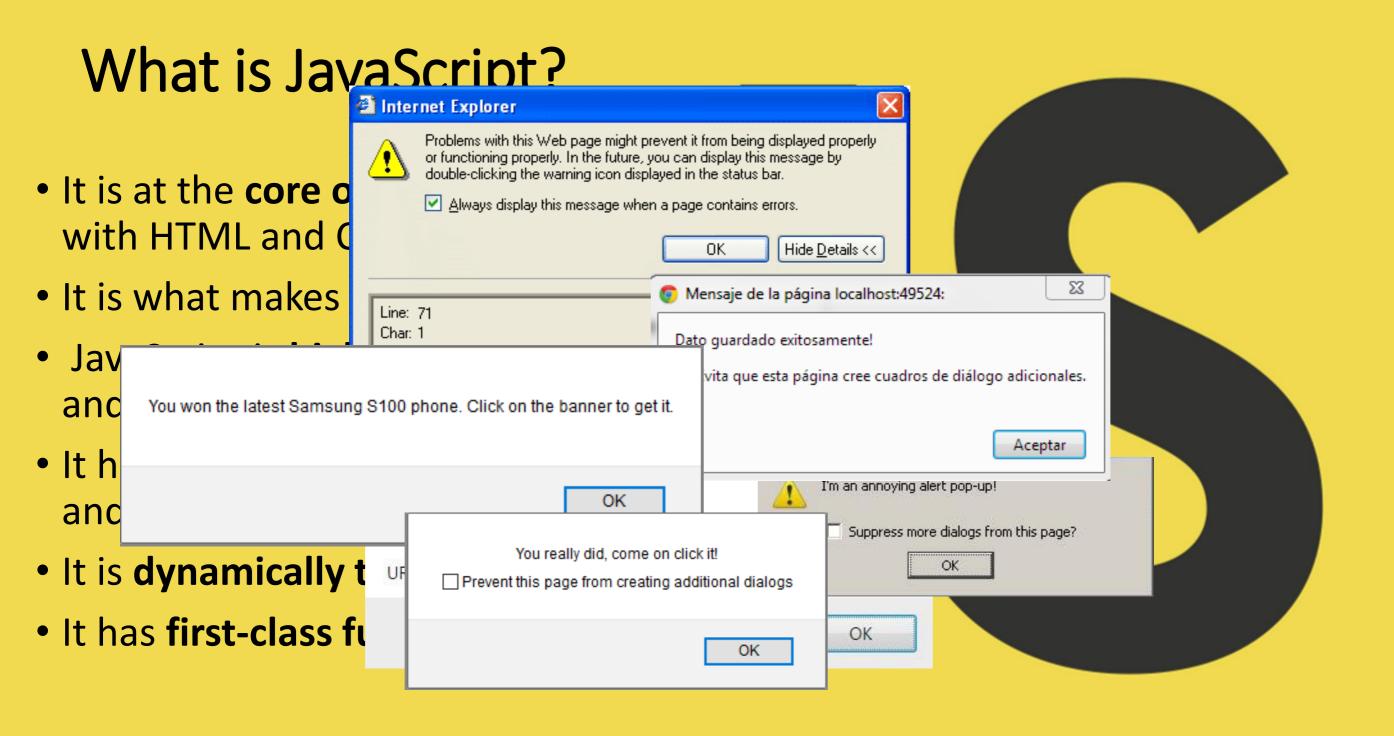

#### What is JavaScript?

- It is at the core of Web technologies, with HTML and CSS
- It is what makes the pages interactive
- JavaScript is **high-level**, **scripted**, and **multi-paradigm**.
- It has prototypical object-orientation and curly-bracket syntax
- It is dynamically typed
- It has first-class functions

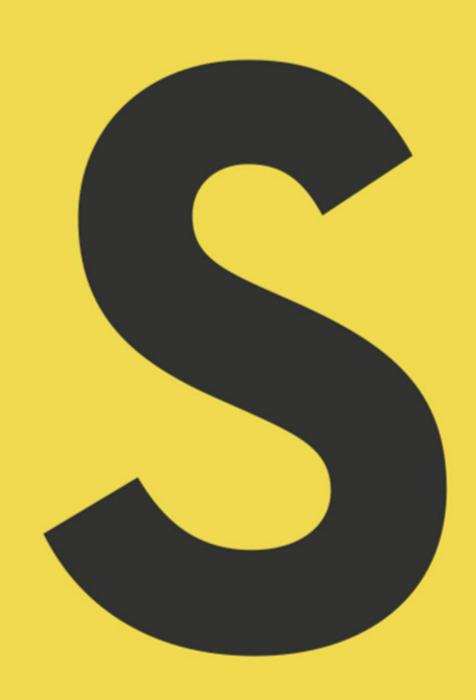

#### JavaScript

- JavaScript was developed in May 1995 by
   Brendan Eich for Netscape Communications Corp
- Was created in 10 days in order to accommodate the Navigator 2.0 Beta release
- Initially called **Mocha**, later renamed **LiveScript** in September, and later **JavaScript** in the same month

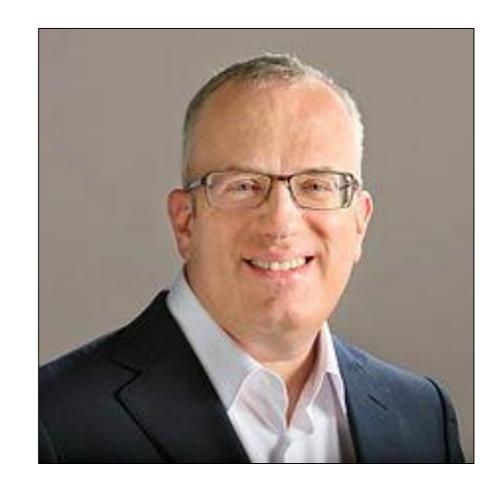

https://en.wikipedia.org/wiki/Brendan Eich

#### JavaScript

- Microsoft introduced JScript as reverse-engineered implementation of Netscape's JavaScript in 1996 in Internet Explorer 3
- In 1996 Netscape submitted JavaScript to European Computer Manufacturers Association (ECMA) to create and industry standard
- In 1997 ECMAScript was released
- Between 1997 and 2009 5 standard have been released
- July 2015 ECMASCRIPT V6 released.

#### JavaScript Is Constantly Updated

- ES2016 a.k.a. ES7
- ES2017 a.k.a. ES8
- ES2018 a.k.a. ES9
- ES2019 a.k.a. ES10
- ES2020 a.k.a. ES11

#### Node.JS

 Node.JS was created by Ryan Dahl and other developers working at Joyent in 2009

 Combination of Google's V8 JavaScript engine, an event loop, and a low-level I/O API

npm, the node package manager, in 2011

• Versions: 0.10, 0.12, 4.0 ... 12.0!

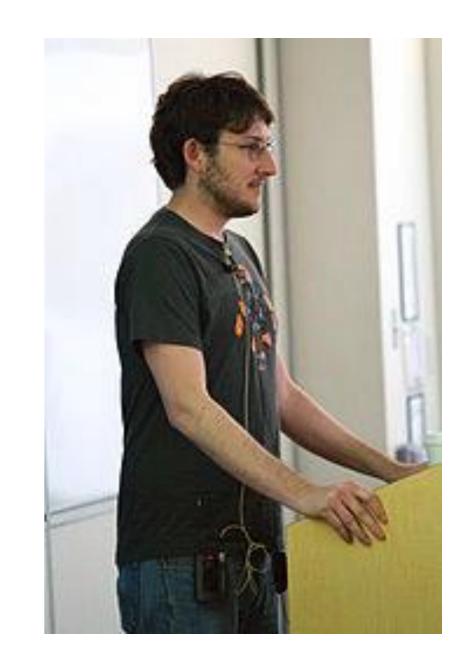

#### Advantages of Node.JS

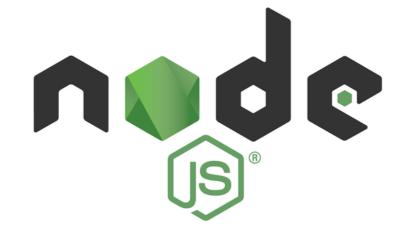

- Easy to Learn. If you know JavaScript...otherwise easy to get started, but careful of pitfalls!
- **Full Stack JS**. Single programming language for client side (e.g., browser) and backend (i.e., server)
- Freedom to Develop Apps. Web apps and mobile apps, browser extensions, games, decentralized apps...
- **Higher performance.** Process several request *simultaneously* thanks to the *asynchronous non-blocking paradigm;* highly scalable *horizontally* and *vertically*
- Many Frameworks and Testing tools. Bootstrap, jQuery, React, Mocha, Ganache, nodeGame...
- Huge and Active Community.

#### JavaScript is #1 Language on Github

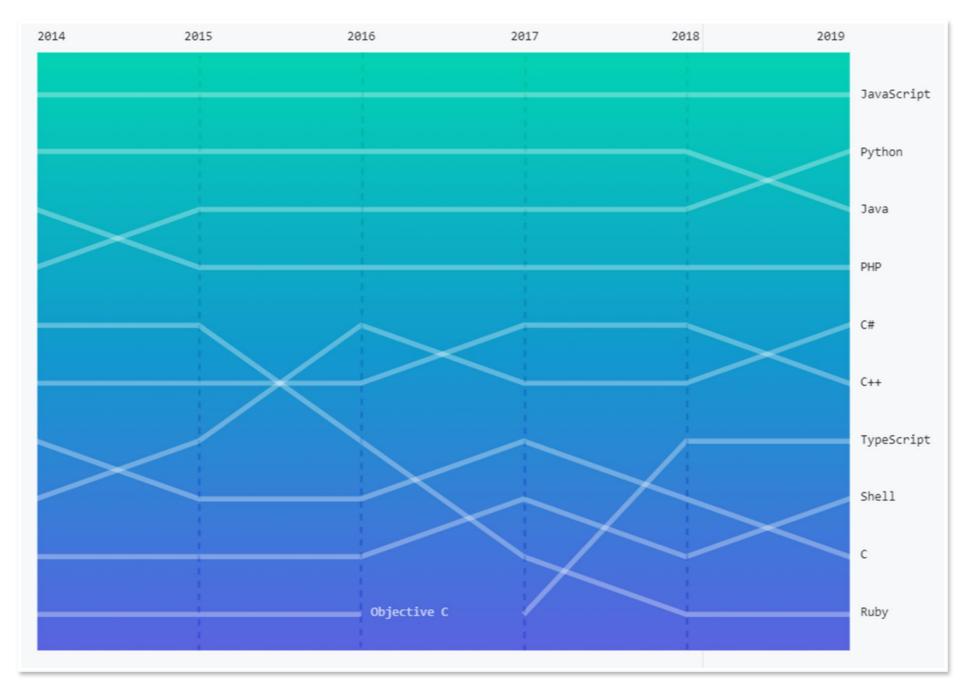

https://octoverse.github.com/

# 40 m-developers on GitH

GitHub.com

developers on GitHub, including 10M new users in 2019.\*

87 m+

pull requests merged in the last year—and 28% more developers opened their first pull request in 2019 than in 2018.\*

44 m+

repositories created in the last year—and 44% more developers created their first repository in 2019 than in 2018.\*

20 m+

issues closed in the last year. That's a lot of decisions made, bugs fixed, and boxes checked.\*

https://octoverse.github.com/

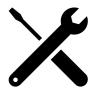

Open the JavaScript console of your browser: (ctrl+shift+I or Right Click/Inspect Element)

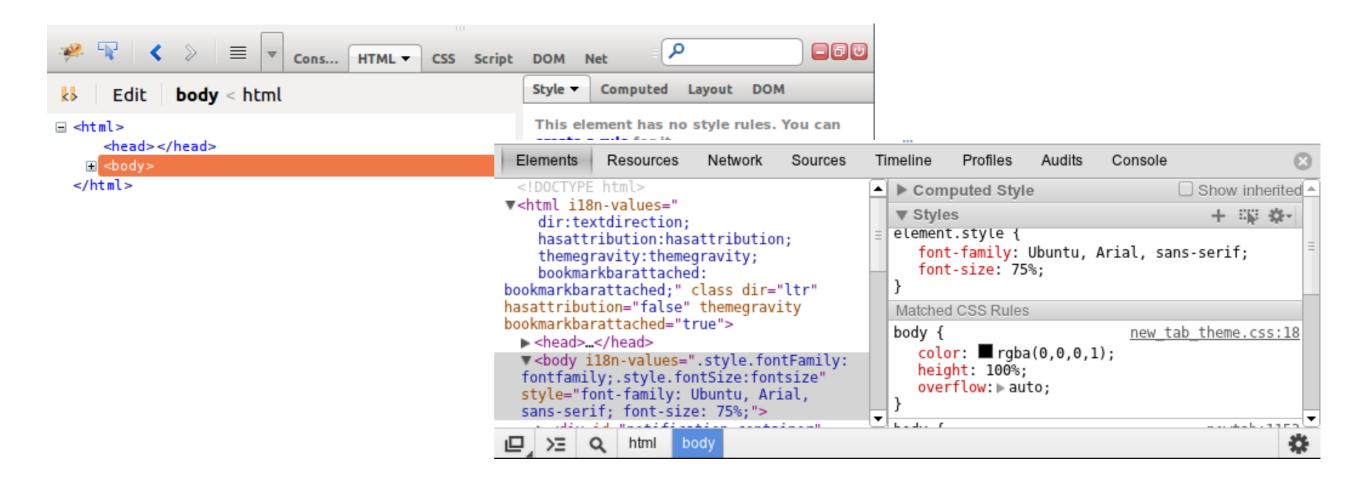

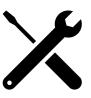

The Inspector is where you can visualize the live DOM (Document Object Model) and make changes, including CSS (Cascading Style Sheets) changes.

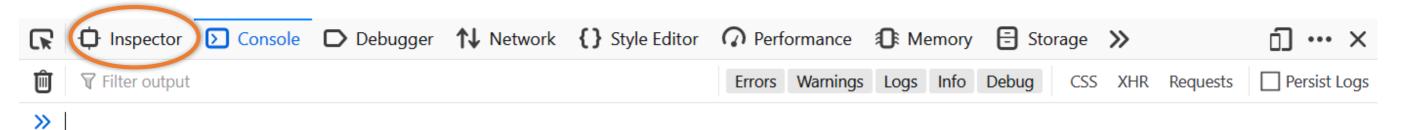

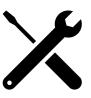

The Inspector is where you can visualize the live DOM (Document Object Model) and make changes, including CSS (Cascading Style Sheets) changes.

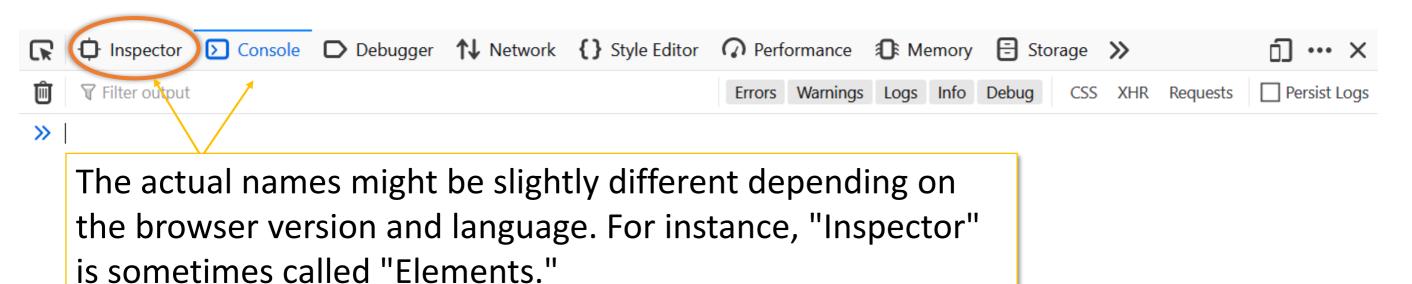

Try to open different web sites, how does the content of the console changes?

**bahn.de:** lots of messy output, including your first and last name

```
Incoming message 'load'
                                                                                                               common.js:46:37
▼ load(Kunde)
                                                                                                               common.js:46:37
  (i) [iLogic] Connectivity is Connected
                                                                                                              common.js:137:46
     [Cache] Read Kunde from cache (storage): { "khash" :
                                                                                                              common.js:114:51
                                                                       " , "name" : {    "nachname" : "Balietti"
     "48fef9ed13945b104be7f743779d182f76de070da
     , "vorname" : "Stefano" , "anrede" : "0" , "titel" : "1" , "login" :
  (i) [iLogic] Data is in cache but outdated/expired.
                                                                                                              common.js:137:46
  (i) [iLogic] -> loading it from server.
                                                                                                              common.js:137:46
  (i [iLogic] Ajax call load(Kunde).
                                                                                                              common.js:137:46
Processing AJAX response for load(Kunde)
                                                                                                               common.js:46:37
                                                                                                              common.js:114:51
   [iLogic] response =
   ▶ Object { status: 200, content: "{ \"khash\" :
                                                                     \" , \"name\" : { \"nachname\" :
    \"48faf9ed13945b104be7f743779d182f76de070da
    "Balietti\"), \"vorname\" (\"Stefano\") \"anrede\" : \"0\" , \"titel\" : \"1\" , \"login\" :
          ("}}", etag: "jfu-Ε16ου jονρκαIkd8
   [Cache] Wrote Kunde to cache (storage): { "khash" :
                                                                                                              common.is:114:51
                                                                     ' , "name" : { "nachname" : "Balietti" .
   "48fef9ed13945b104be7f743779d182f76de070da]
   "vorname" : "Stefano" , "anrede" : "0" , "titel" : "1" , "login" : |
```

facebook.com: a warning to not fall victim of social engineering phishing attacks

```
.d8888b.
           888
                                      888
d88P Y88b 888
                                      888
                                             This is a browser feature intended for
Y88b.
                                      888
           888
 "Y888b.
           888888
                   .d88b.
                           88888b.
                                      888
                                             developers. If someone told you to copy
    "Y88b. 888
                  d88""88b 888 "88b
                                      888
                                             and paste something here to enable a
                                             Facebook feature or "hack" someone's
      "888 888"
                  888
                       888 888
                                888
                                      Y8P
Y88b d88P Y88b.
                  Y88..88P 888 d88P
                                             account, it is a scam and will give them
            "Y888
                                             access to your Facebook account.
 "Y8888P"
                   "Y88P"
                           88888P"
                                      888
                           888
                           888
                           888
```

See https://www.facebook.com/selfxss for more information.

```
<!--
         0000000
                                         000
                                                     0000000
       111111111
                      11111111100
                                           000
                                                     111111111
       00000
                                            00000
                                                        000000
                    1111111111111111111
       000
                  11111111111111111111111111100000
                                                           000
       000
                             1111111111111111100
                                                           000
                  1111
       000
                                                           000
                   11
                            0
                                  1111111100
       000
                    1
                           00
                                                           000
                                          1
                         00
       000
                                 00
                                          1
                                                           000
       000
                       000
                                                           000
                              00000
                                          1
    00000
                     0000
                           00000000
                                          1
                                                            00000
 11111
                   000 00
                             000000
                                         000
                                                              11111
    00000
                   0000
                             000000
                                                            00000
                                        00000
                  10000
                             000000
                                         000
                                                           0000
       000
       000
                  00000
                             000000
                                                           000
                                          1
       000
                  000000
                             10000
                                                           000
                                                 0
       000
                  1000000 00
                                                00
                                                           000
       000
                   1111111
                                          1 0000
                                                           000
       000
                    1111111100
                                         000000
                                                           000
       0000
                                                          0000
                     111111111111111110000000
       111111111
                        111111111111100000
                                                     111111111
         0000000
                              00000000
                                                     0000000
```

NYTimes.com: All the code that's fit to printf()
We're hiring: https://nytimes.wd5.myworkdayjobs.com/Tech
-->

**nytimes.com:** a job offer!

Try to open different web sites, how does the content of the console changes?

Clear any pre-existing output: click on button or type clear()

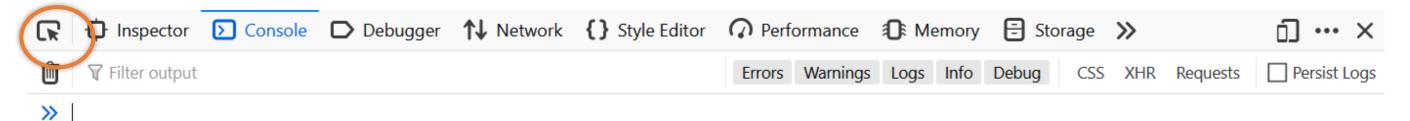

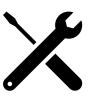

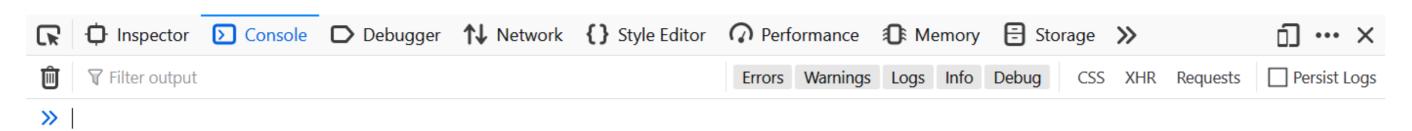

Type something in the console using the command:

console.log('This is my very own text');

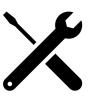

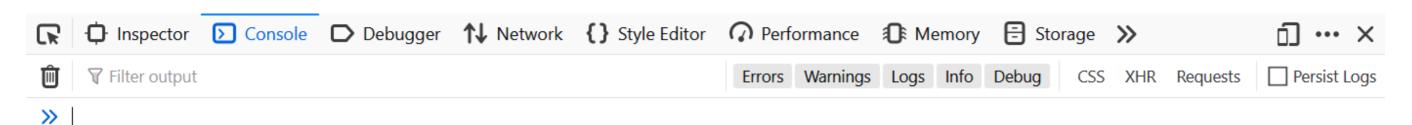

#### Now do it... feel the power of the alert!

```
alert('This is my revenge!');
alert('again and again...');
```

#### Seminar Structure

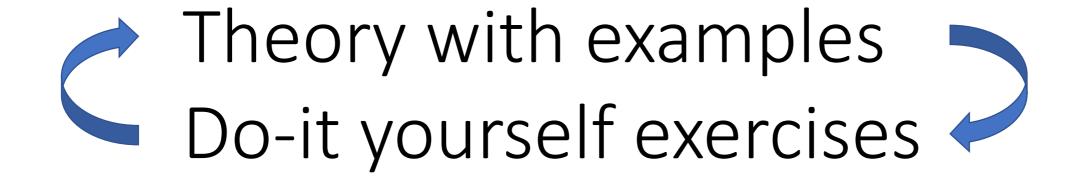

#### Seminar Structure

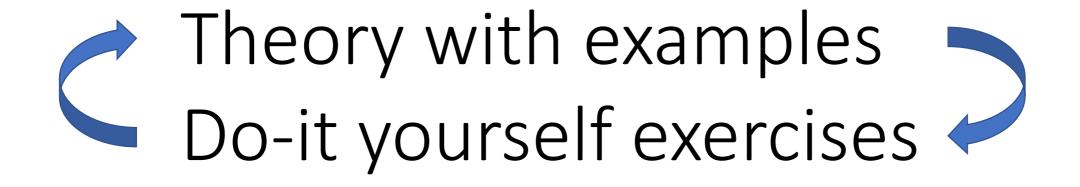

Exercises extend what is covered in the slides. Some of you will find some exercises easy and others more difficult. Don't worry if you don't finish them all:

Do them at your own pace!

#### How I Learnt JavaScript

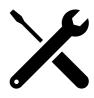

Great tutorial from novice to JavaScript Ninja:

http://javascript.info/

10+years ago...

KUDOS: Some of the examples in this course are taken from here